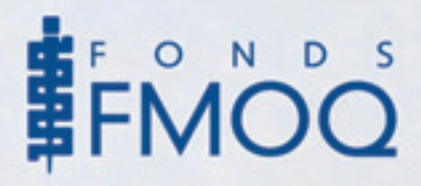

# *Le régime enregistré d'épargne-retraite (REER)*

BIEN QUE LE REER ne soit pas une nouveauté, l'allure gements fiscaux survenus au fil des ans vous amènent peut-être à remettre en question cette stratégie.

Nous tenterons donc de vous éclairer sur certaines des questions les plus fréquentes.

## *Est-il encore nécessaire de cotiser au REER du conjoint depuis qu'il est permis de fractionner les revenus de pension entre conjoints ?*

Depuis l'année d'imposition 2007, les conjoints ont la possibilité de fractionner les revenus de pension dont fait partie la rente d'un REER (par exemple, un FERR) dès l'âge de 65 ans. Les conjoints peuvent ainsi choisir d'attribuer jusqu'à 50 % des revenus de pension reçus dans l'année lors de la production de leurs déclarations de revenus et ainsi réduire le fardeau fiscal du couple.

À la lumière de cette nouvelle possibilité de fractionnement du revenu, plusieurs personnes s'interrogent donc sur la pertinence de continuer à cotiser au REER du conjoint, croyant qu'il serait plus simple de verser toutes les contributions dans un seul REER et que le résultat sera le même à la retraite.

Premièrement, il est important de souligner que le fractionnement ne sera possible qu'à compter de 65 ans.

Ensuite, une stratégie n'empêche pas l'autre, même que le fractionnement pourrait être supérieur à 50 % si des cotisations ont été faites au REER du conjoint et que le fractionnement des revenus de pension permet de profiter davantage d'un taux d'imposition plus faible du conjoint par l'attribution d'au plus la moitié des revenus de rente du REER de l'autre conjoint.

#### *Jusqu'à quand pouvez-vous contribuer à un REER?*

Des droits de cotisation vous seront crédités tant que vous aurez un revenu gagné admissible, comme un revenu d'emploi, mais aussi des revenus nets de location ou un revenu net d'entreprise. La somme de ces trois sources de revenus gagnés pendant l'année précédente sera multipliée par 18 % et le résultat obtenu (**maximum de 21 000 \$ pour l'année d'imposition 2009 et** **de 22 000 \$ pour l'année d'imposition 2010**) représentera la somme maximale que vous pouvez cotiser pour l'année donnée.Votre avis de cotisation de l'Agence du revenu du Canada, reçu à la suite de la production de votre déclaration de revenus fédérale chaque année, vous fournira le montant exact.

Ainsi, pour autant que vous disposiez de revenus admissibles, vous pourrez faire des contributions à votre REER jusqu'au 31 décembre de l'année où vous atteindrez l'âge de 71 ans. Par la suite, vous pourrez continuer, si vous avez toujours des revenus gagnés admissibles, à contribuer au REER du conjoint qui n'a pas atteint l'âge de 71 ans, tout en continuant de profiter de la déduction fiscale.

De plus, chaque contribuable bénéficie d'une marge de manœuvre maximale de 2000 \$. Cela veut dire qu'il pourrait verser cette somme au REER avant d'en avoir gagné les droits de cotisation. Le revenu ainsi produit sera quand même à l'abri de l'impôt, mais vous devrez attendre d'avoir les droits de cotisation pour le déduire de vos revenus.Attention, un impôt spécial de 1 % par mois sera exigé, toutefois, si vos contributions excédentaires dépassent 2000 \$.

#### *Quels avantages y a-t-il à cotiser à un REER ?*

Le premier avantage est que vous obtenez une déduction fiscale pour chaque dollar cotisé au REER (le vôtre ou celui de votre conjoint), à condition d'avoir des droits de cotisation au REER, ce qui réduira vos impôts à payer.

Le deuxième avantage est que le rendement des sommes investies dans un REER ne sera pas imposable tant que ces dernières resteront dans le REER.Ainsi, votre capital s'accroîtra plus rapidement puisqu'il ne sera pas grevé d'impôts à payer.

Le troisième avantage probable est que votre taux d'imposition ou celui de votre conjoint, au moment des retraits éventuels à la retraite, sera plus faible que celui auquel vous avez obtenu la déduction fiscale.

Il y a donc très peu de situations où une cotisation au REER ne sera pas avantageuse pour un contribuable ayant des revenus moyens ou élevés.

## *Quand devriez-vous faire votre contribution au REER ?*

Vous pouvez effectuer votre contribution à tout moment durant l'année ainsi que dans les soixante premiers jours de l'année suivante afin d'avoir droit à la déduction fiscale. La date limite pour l'année d'imposition 2009 est fixée au 1<sup>er</sup> mars 2010.

Si vous disposez de liquidités vous permettant de cotiser à votre REER en tout début d'année, faites-le ! Ne vous laissez pas distraire par les aléas des marchés financiers ni par le manque de temps pour rencontrer votre conseiller pour faire un choix judicieux.Au besoin, optez pour un type de placement à court terme, du genre marché monétaire, à l'intérieur du REER.

Votre investissement commencera immédiatement à croître à l'abri de l'impôt et vous pourrez, à votre convenance, transférer cet argent vers une autre option de placement à plus long terme, toujours à l'intérieur du REER.

De plus en plus populaire, la cotisation au REER par versements périodiques permet de répartir la contribution tout au long de l'année et d'investir dans les marchés financiers aux différentes étapes du cycle (à la hausse ou à la baisse). Sans frais et offrant plusieurs possibilités, cette option représente une solution des plus intéressantes.

### *Quel type de placements convient le mieux au REER ?*

La détermination de votre profil d'investisseur, faite à l'aide de votre conseiller, vous indiquera la répartition d'actif à adopter pour votre situation personnelle. Une fois établie, cette stratégie devrait être maintenue malgré les fluctuations des marchés financiers.

Or, si vous possédez à la fois des placements dans des REER et des placements non enregistrés, il serait fiscalement plus avantageux de concentrer vos titres à revenus fixes dans vos REER, car les intérêts produits seront alors à l'abri de l'impôt.

## *Est-il mieux de verser 60 000 \$ d'un seul coup ou 20 000 \$ pendant trois ans ?*

Il est possible que vous disposiez de droits de cotisation appréciables au REER, par exemple 60 000 \$, si vous n'avez pas toujours cotisé le maximum permis chaque année.

Si c'est votre cas, vous devriez contribuer tout le montant dans la même année afin de mettre le rendement à l'abri de l'impôt le plus rapidement possible, à condition que vous ayez suffisament de liquidités. Toutefois, vous aurez besoin d'une analyse pour savoir si la pleine déduction sera demandée dans une seule année ou répartie sur plusieurs années, afin qu'elle vous soit accordée aux plus hauts taux d'imposition plutôt qu'aux plus faibles.

Nous vous invitons à prendre contact avec les conseillers de notre société dont la rémunération est fixe (sans commission).Vous pourrez ainsi obtenir gratuitement, et sans aucune obligation de votre part, de plus amples renseignements sur le REER et les autres produits et services financiers offerts sur le marché. Conformément à la mission et à la culture de notre société, nous nous engageons à vous fournir de l'information neutre et objective en tout temps.

À vous d'en profiter !  $\widehat{\mathcal{F}}$ 

Pour toute information de nature économique et financière, n'hésitez pas à prendre contact avec un conseiller de notre équipe. Nous sommes à votre service.

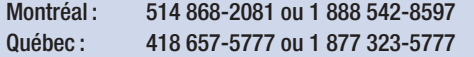